*Заполнить массив нечётными числами 1,3,5,7,9…*

```
<script>
var y = [];
function fill_odd(mass,amount)
\{for (var i=0; i < amount;i++)
      {
            mass[i]=i*2+1;
      }
}
function paint_mass(mass)
{
      var i=0;
      while (i<mass.length)
      {
            document.write (mass[i] + " ");
            i++;
      }
      document.write("<br>");
}
fill_odd(y,10);
paint_mass(y);
</script>
```
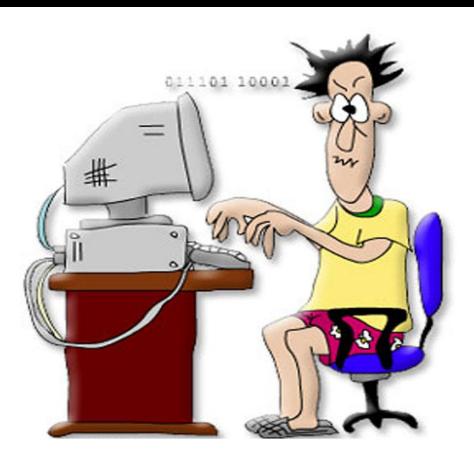

```
<script>
var y = [];
function fill_odd(mass,amount)
{
          y[0]=1
          for (var i=1;i<amount;i++)
           {
                     mass[i]=2+mass[i-1]
           }
}
function show mass(mass)
{
          for (var i=0;i<mass.length;i++)
           {
                     document.write(mass[i]+" ");
           }
}
fill\_odd(y,10);show_mass(y);
document.write("<br>");
function fill_odd2(mass,amount)
{
          var temp=1;
          for (var i=0;i<amount;i++)
           {
                     mass[i]=temp;
                     temp=temp+2;
           }
}
fill_odd2(y,10);
show mass(y);
</script>
```